## **Random number generators**

Hugo Touchette, Stellenbosch University Updated: 25/03/2020

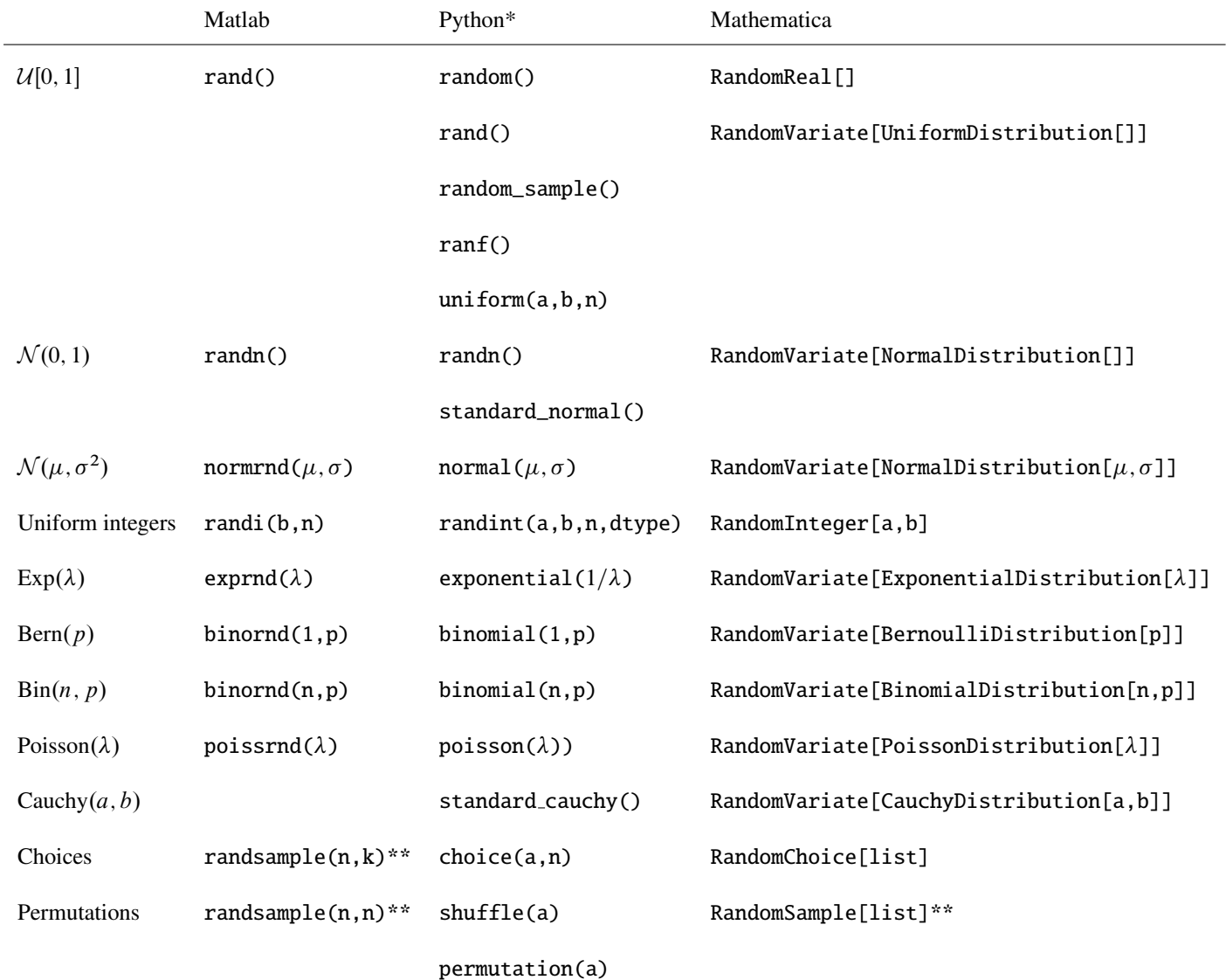

\* Part of the numpy.random package

\*\* Without replacement

Python package scipy.stats has definition of many random variables with mean, variance, skewness, kurtosis, etc., as well as various methods to draw the pdf, cdf, etc.